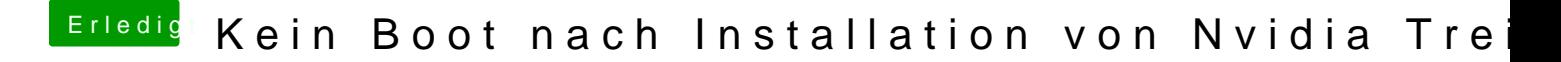

Beitrag von Voggudub vom 15. Januar 2018, 22:01

Danke dir

Hier ist der aktuelle EFI Ordner

[EFI.z](https://www.hackintosh-forum.de/attachment/62973-efi-zip/)ip